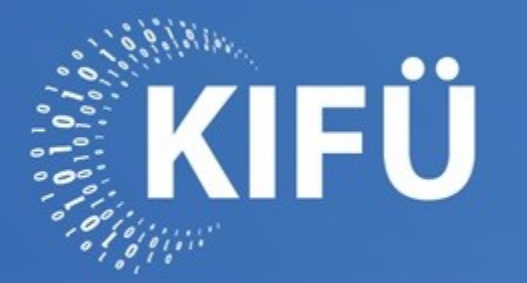

A MAGYARORSZÁGI DIGITALIZÁCIÓ SZOLGÁLATÁBAN

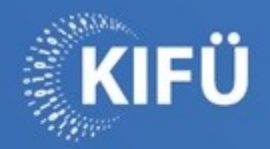

**show/watch/dispay/view/diff executed on "sho interface xxx full"** Bonus: table mode xxx...

**Summary: everything is a table, cli is useful….** Soon: more | filters like uniq, sort, etc....

http://freertr.nop.hu/

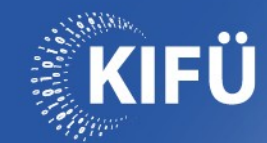

## Show interface eth1

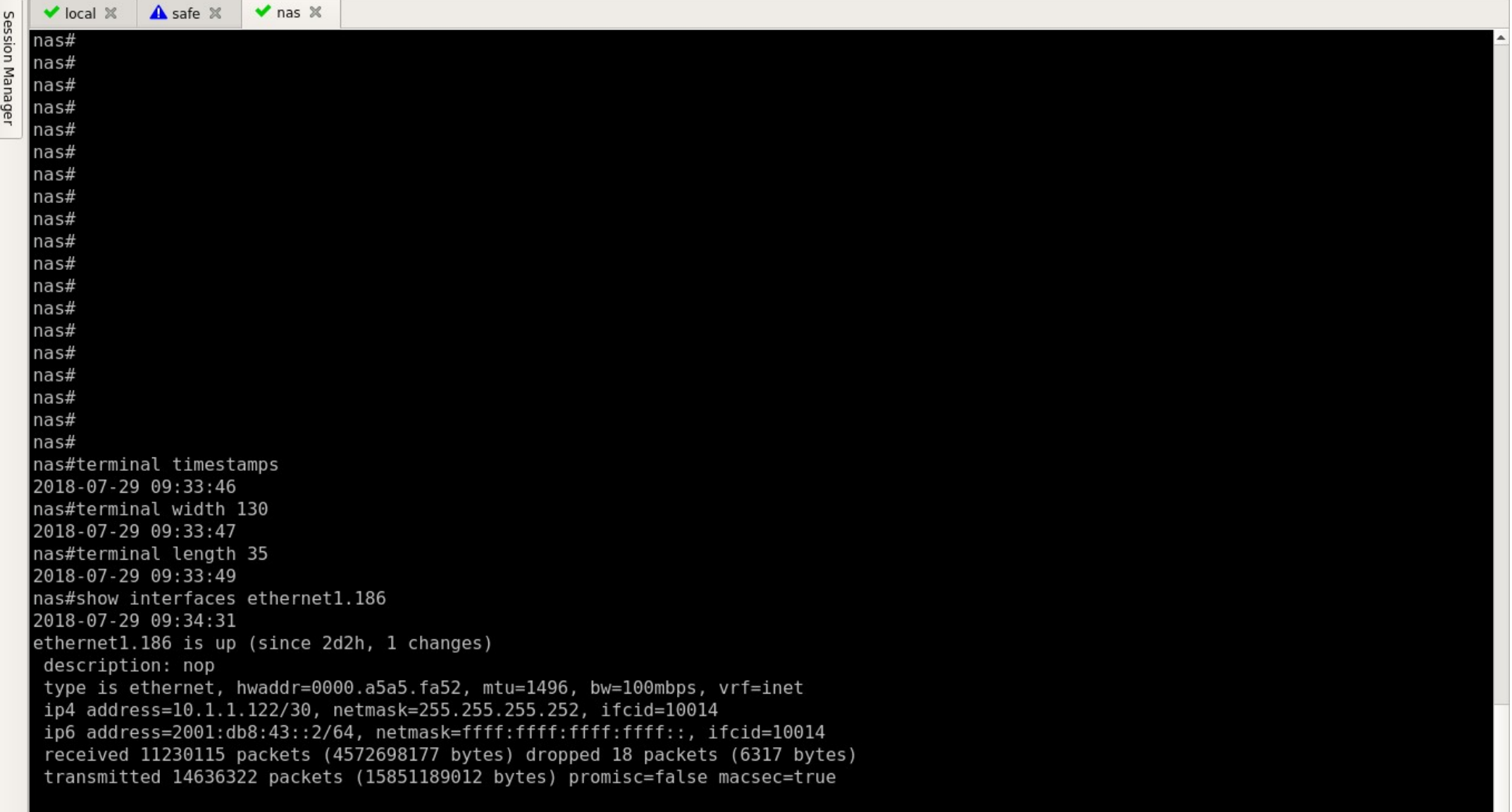

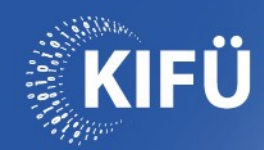

## **Sho int eth1.186 ?**

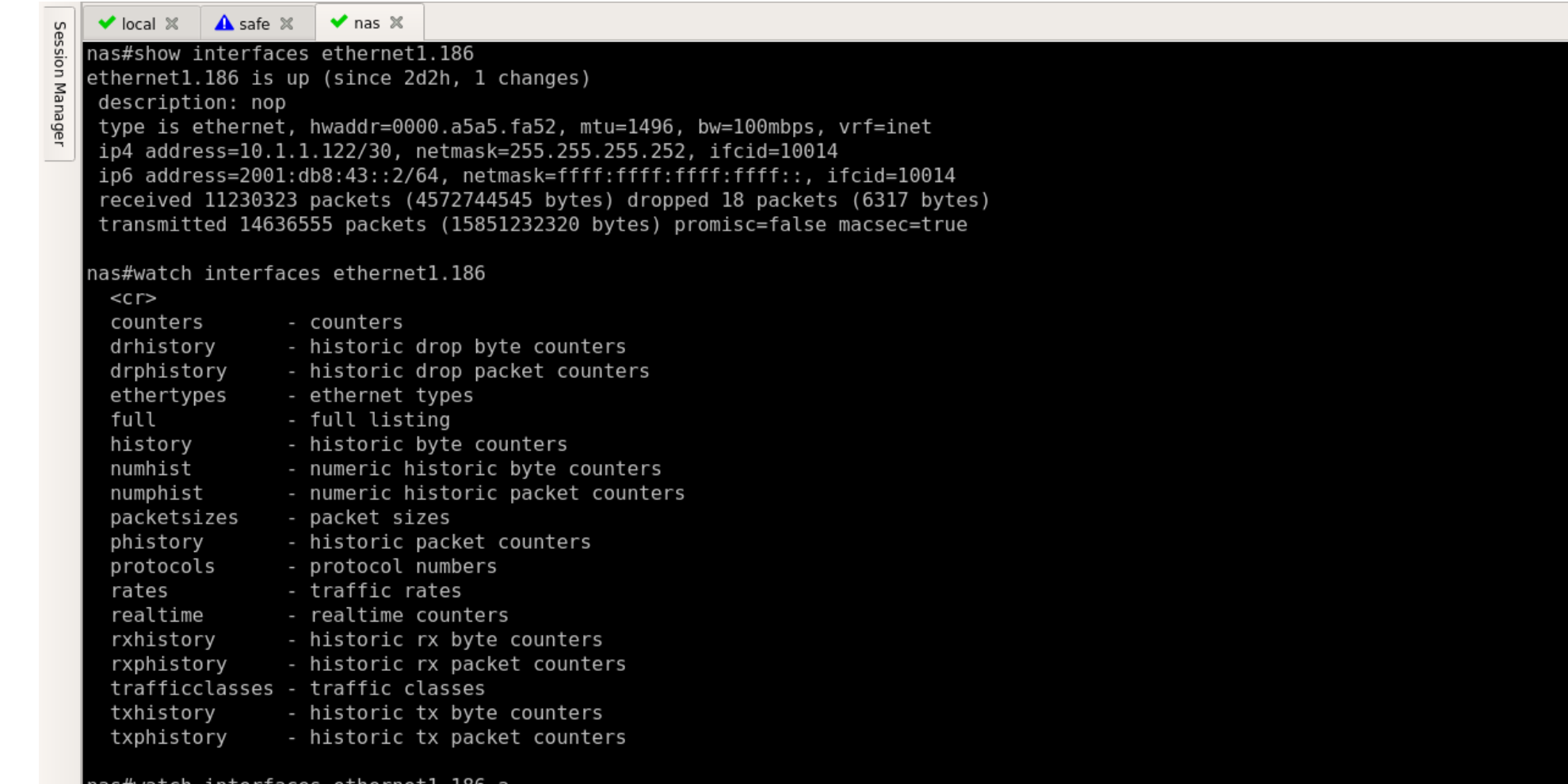

nas#watch interfaces etherneti.186 a

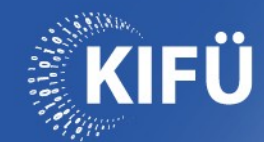

## **Sho int eth1.186 | ?**

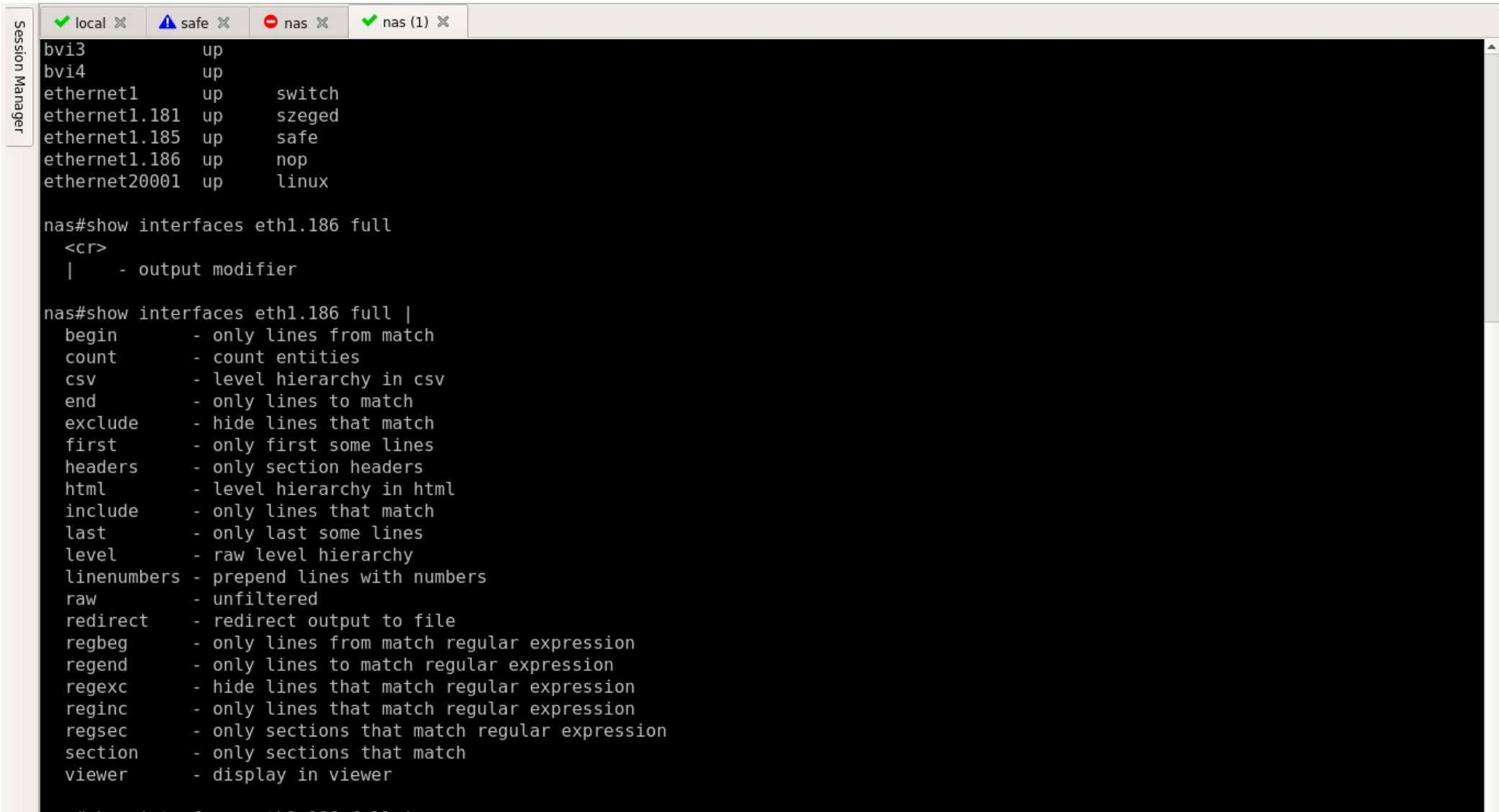

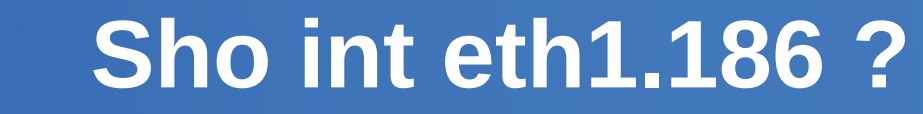

**XKIFÜ** 

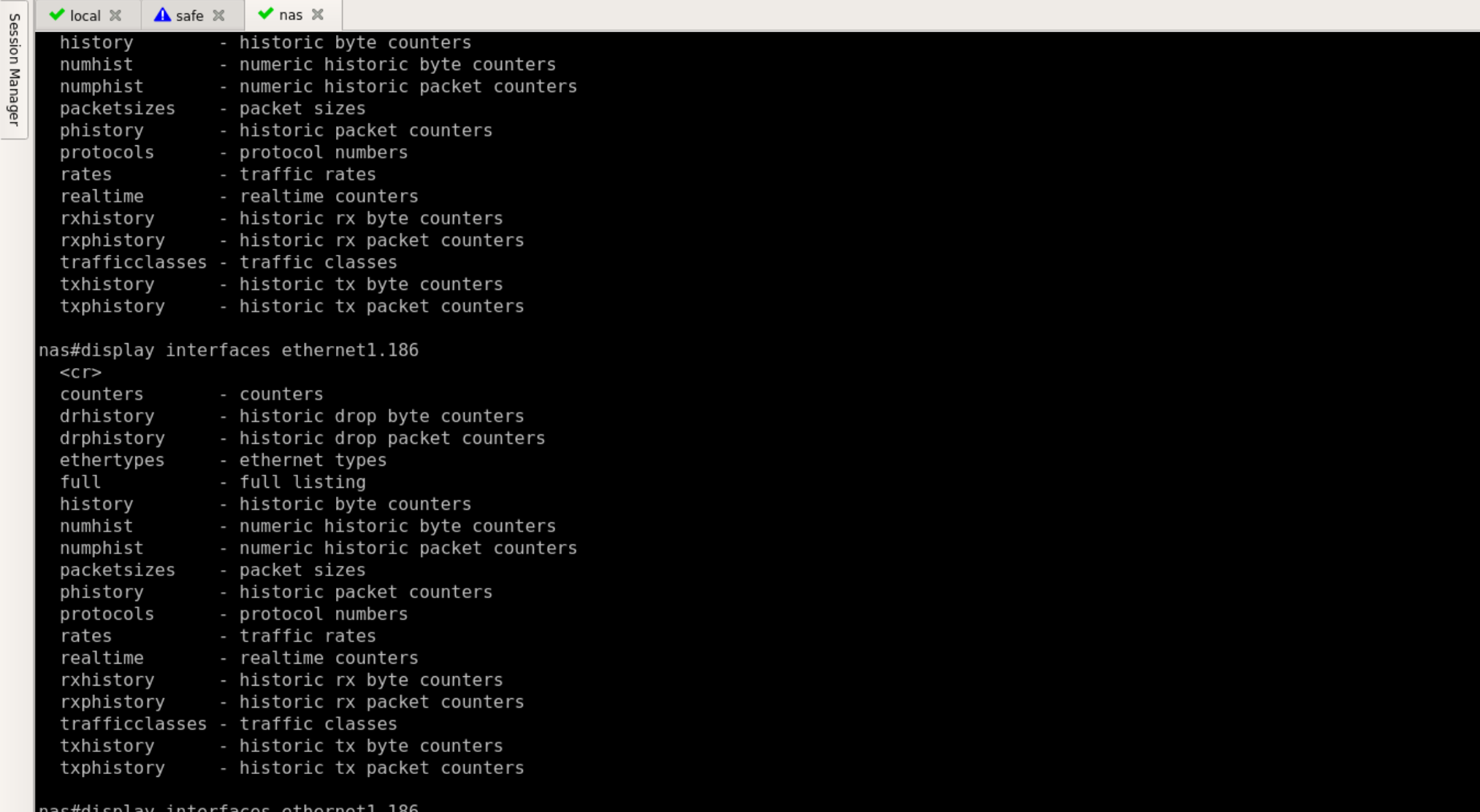

#### KIFÜ Display int eth1.186 - updated/sec @ cli

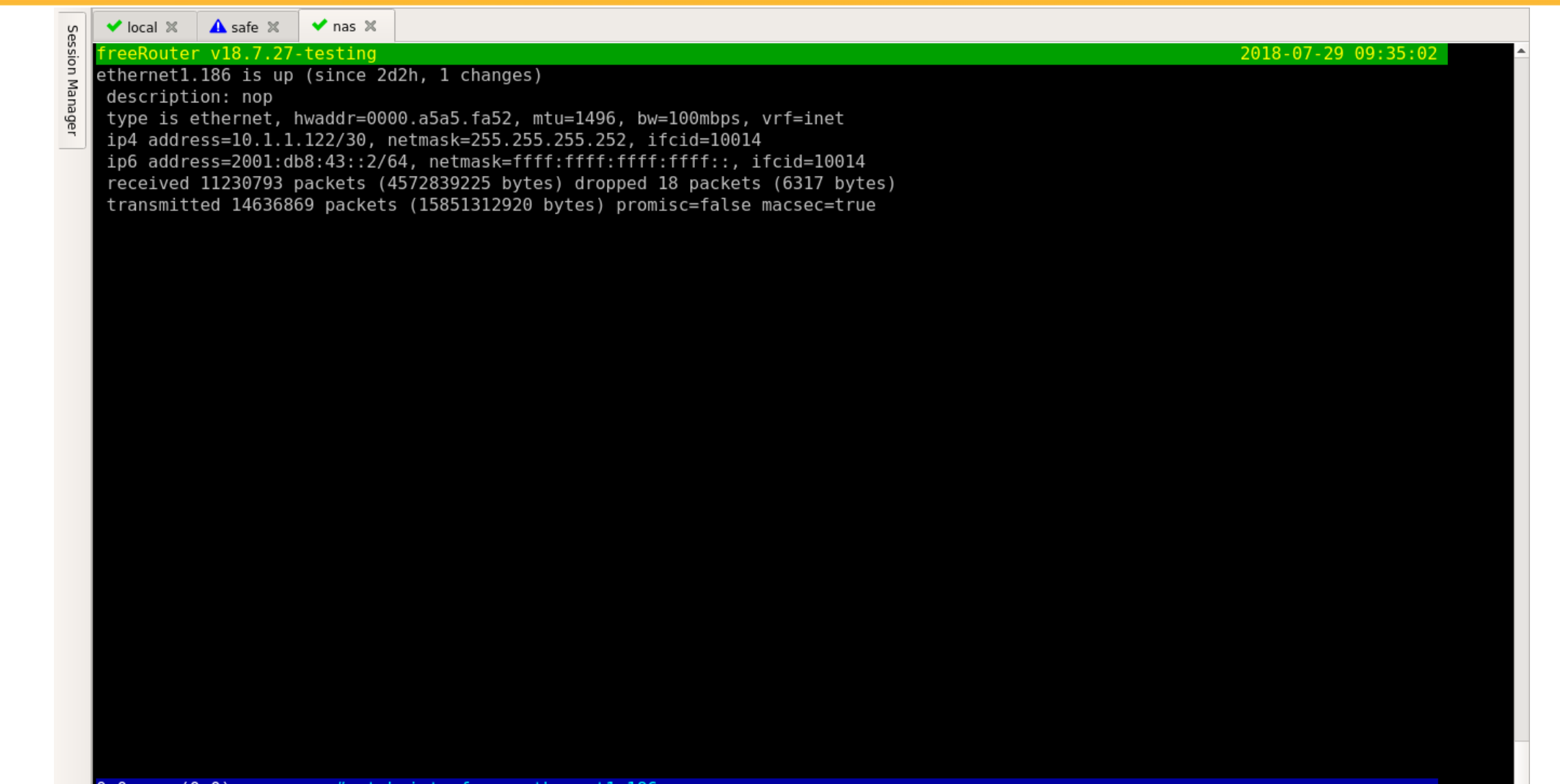

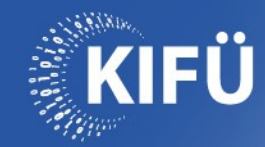

# Display int eth1.186 full

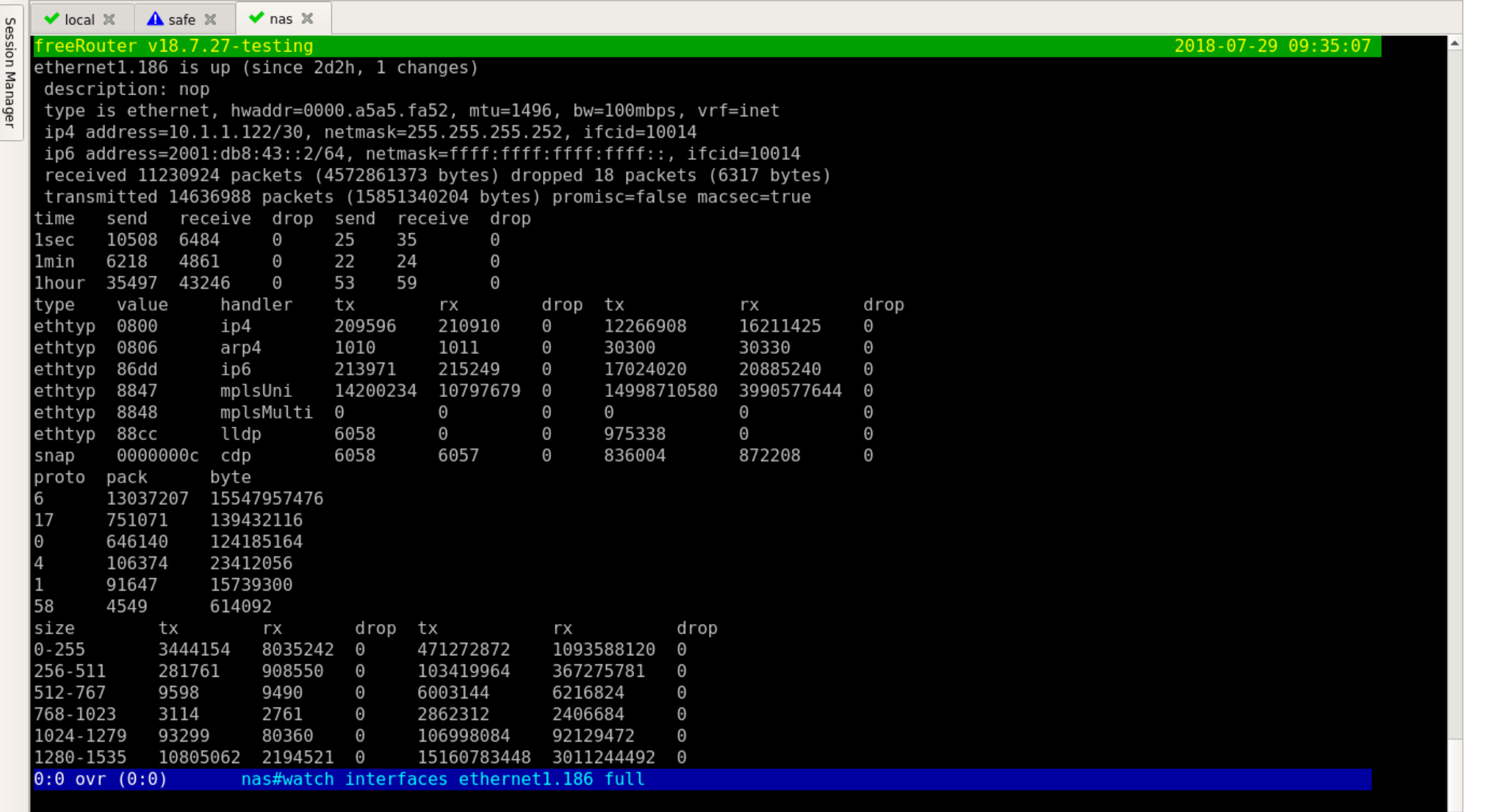

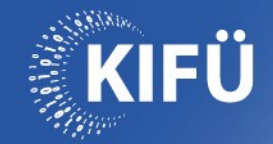

# Display int eth1.186 full - pgdn

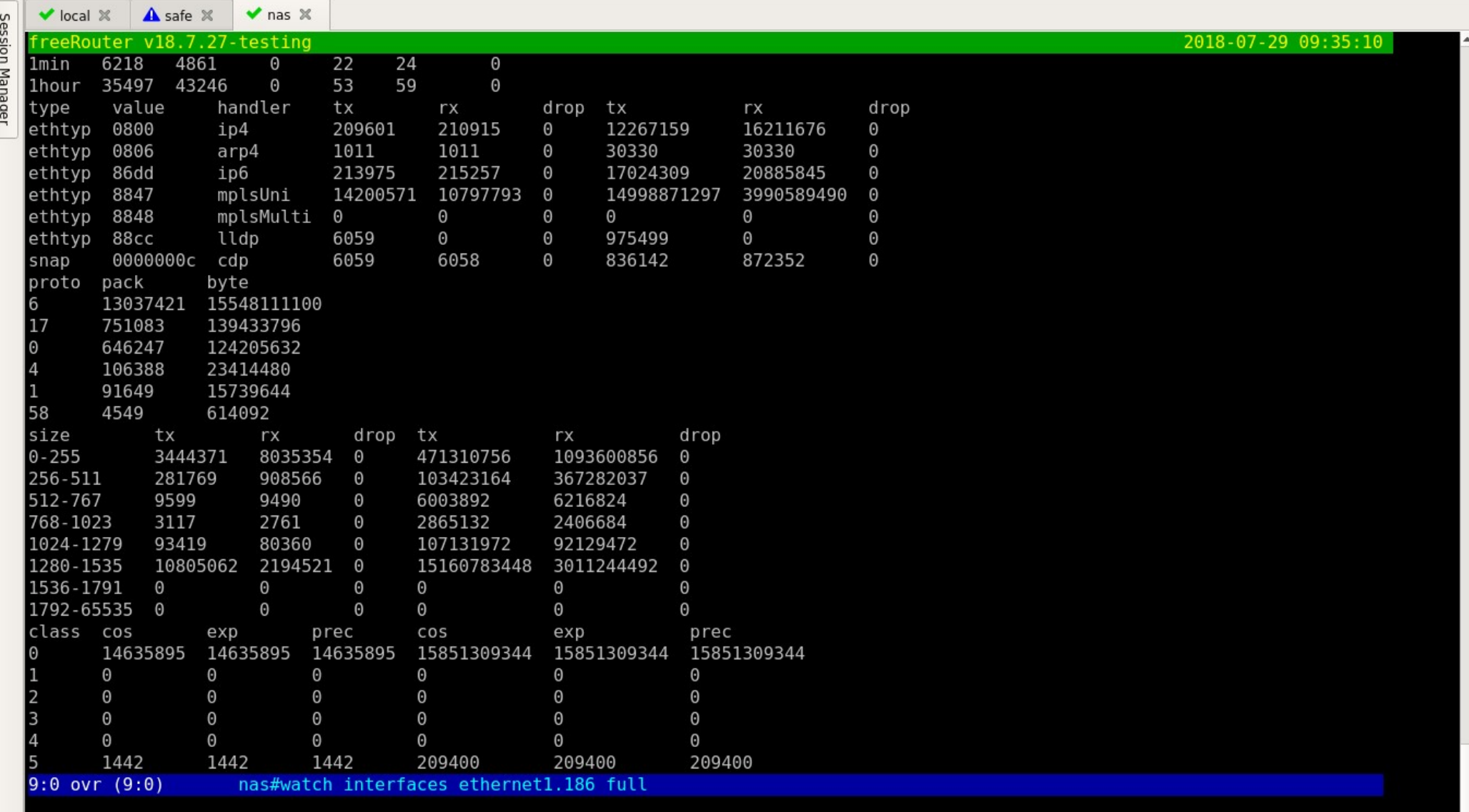

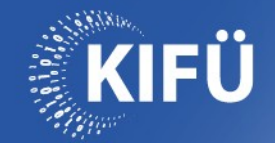

# Display int eth1.186 full - pgdn

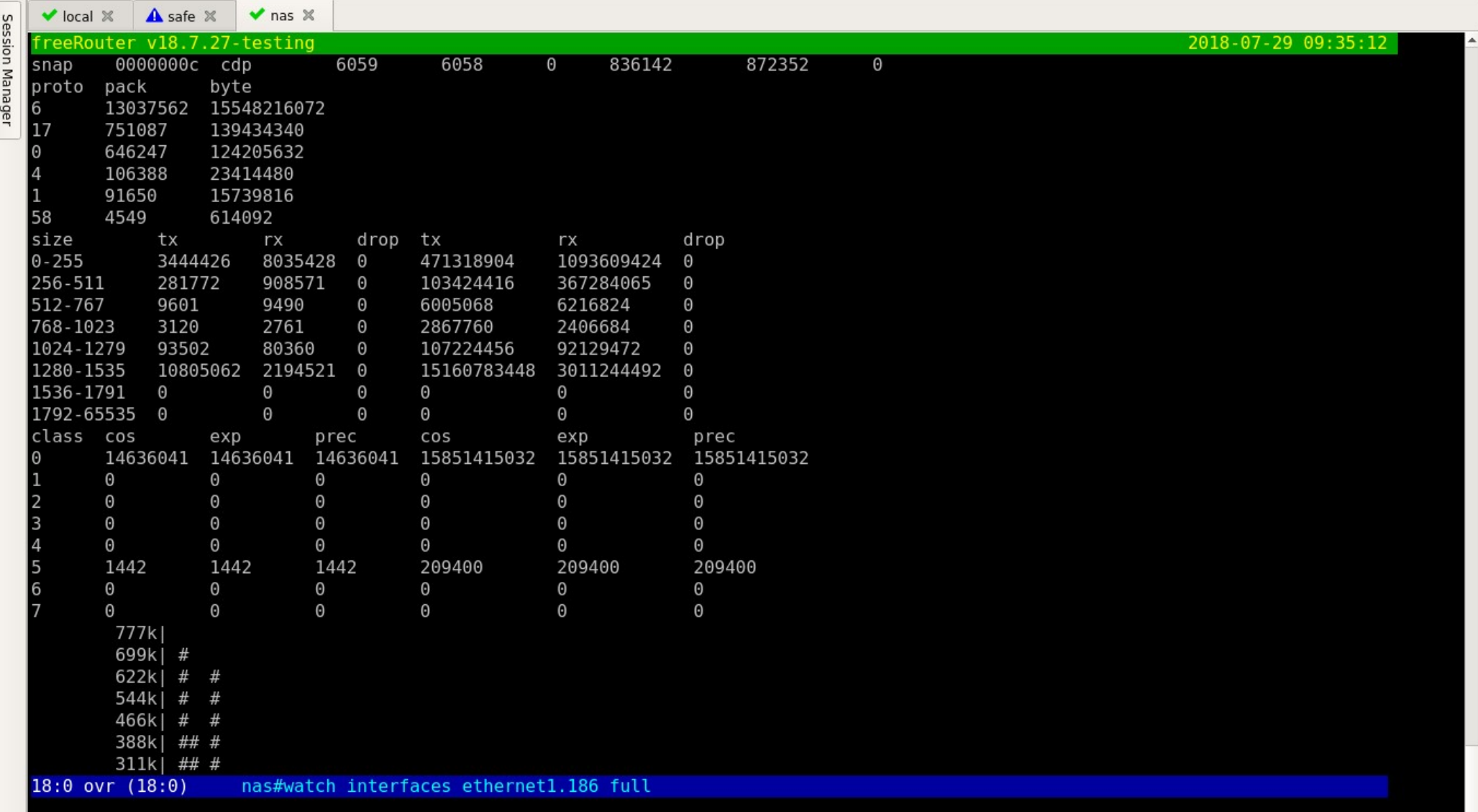

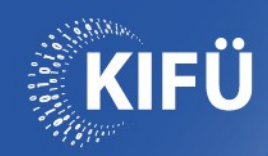

### **Display int eth1.186 full – live traffic monitoring @ cli**

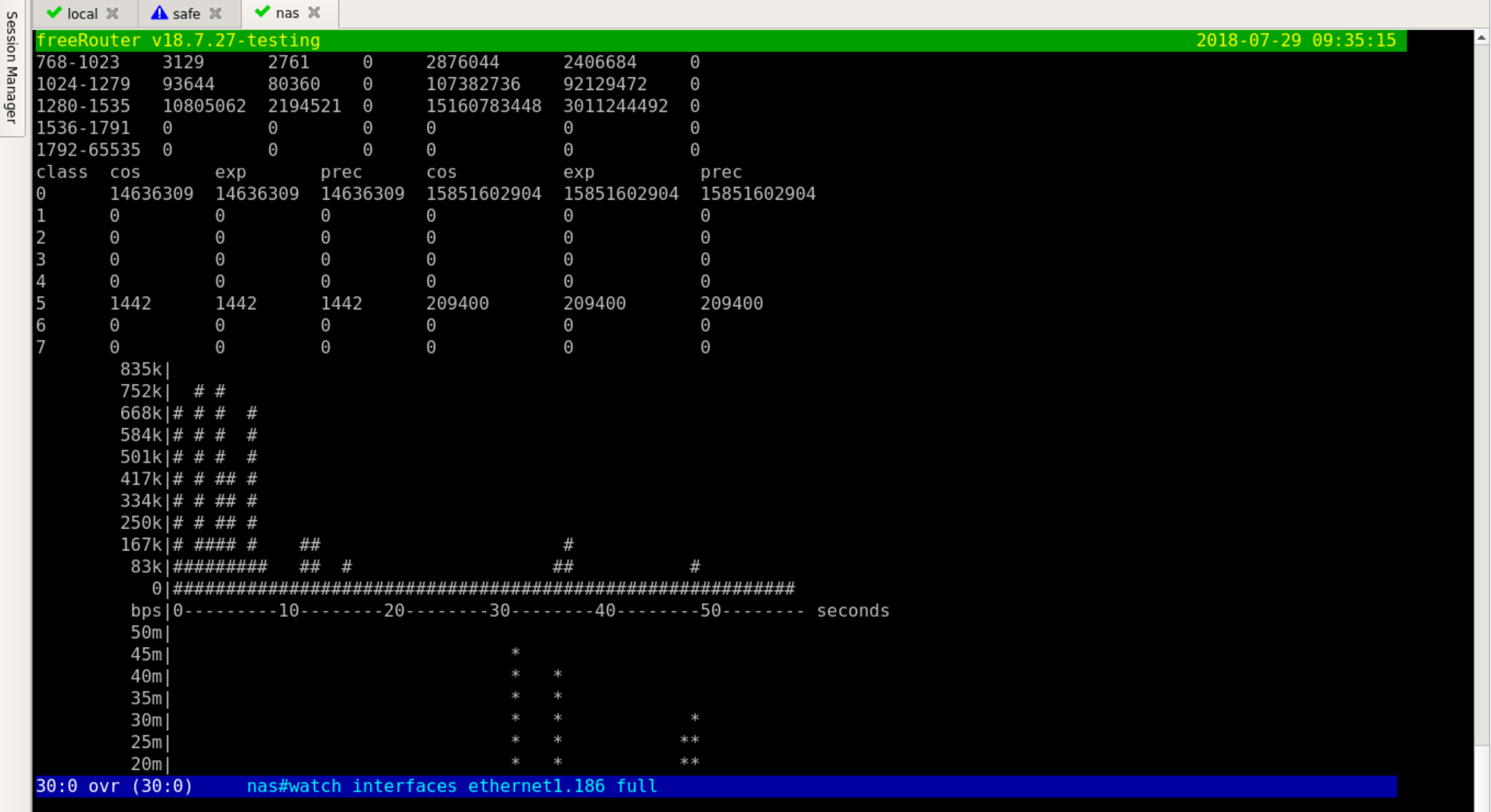

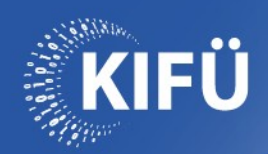

## **Term table ?**

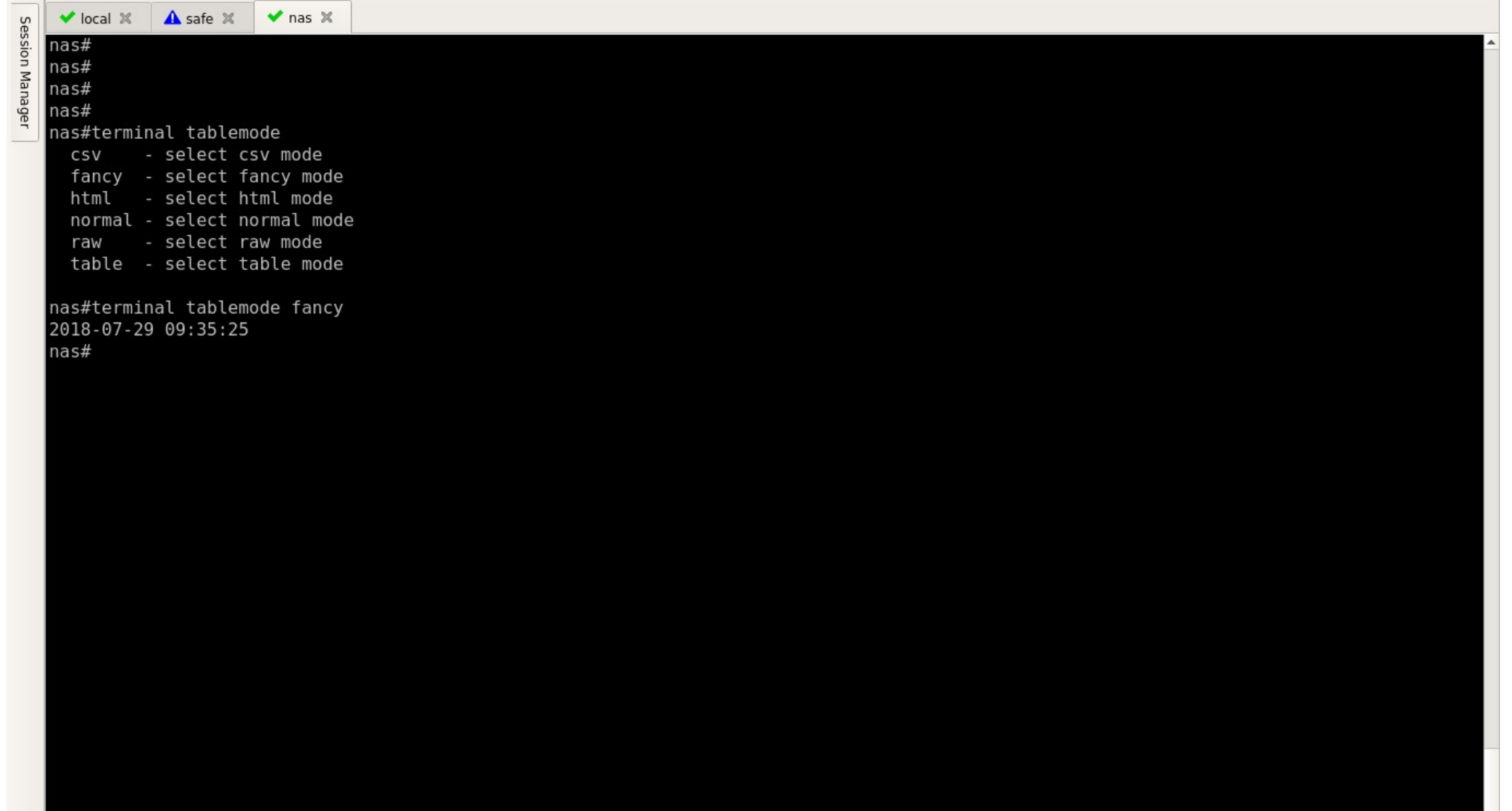

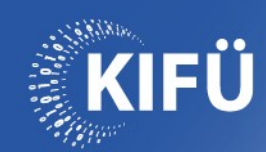

### Term tabl fancy // display int eth1.186 full

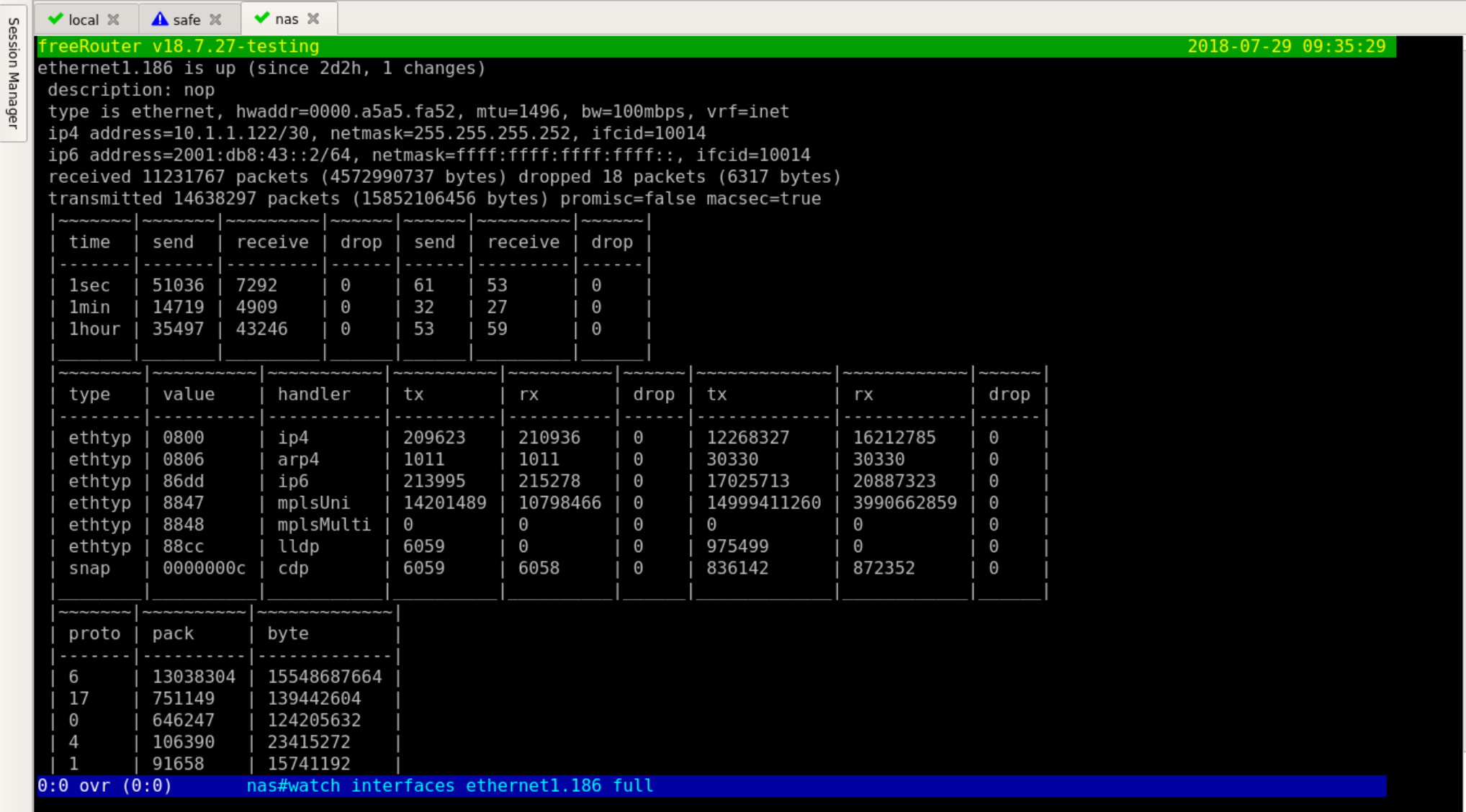

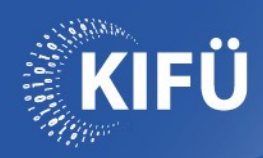

#### **Display int eth1.186 full – fancy live traffic monitoring @ cli**

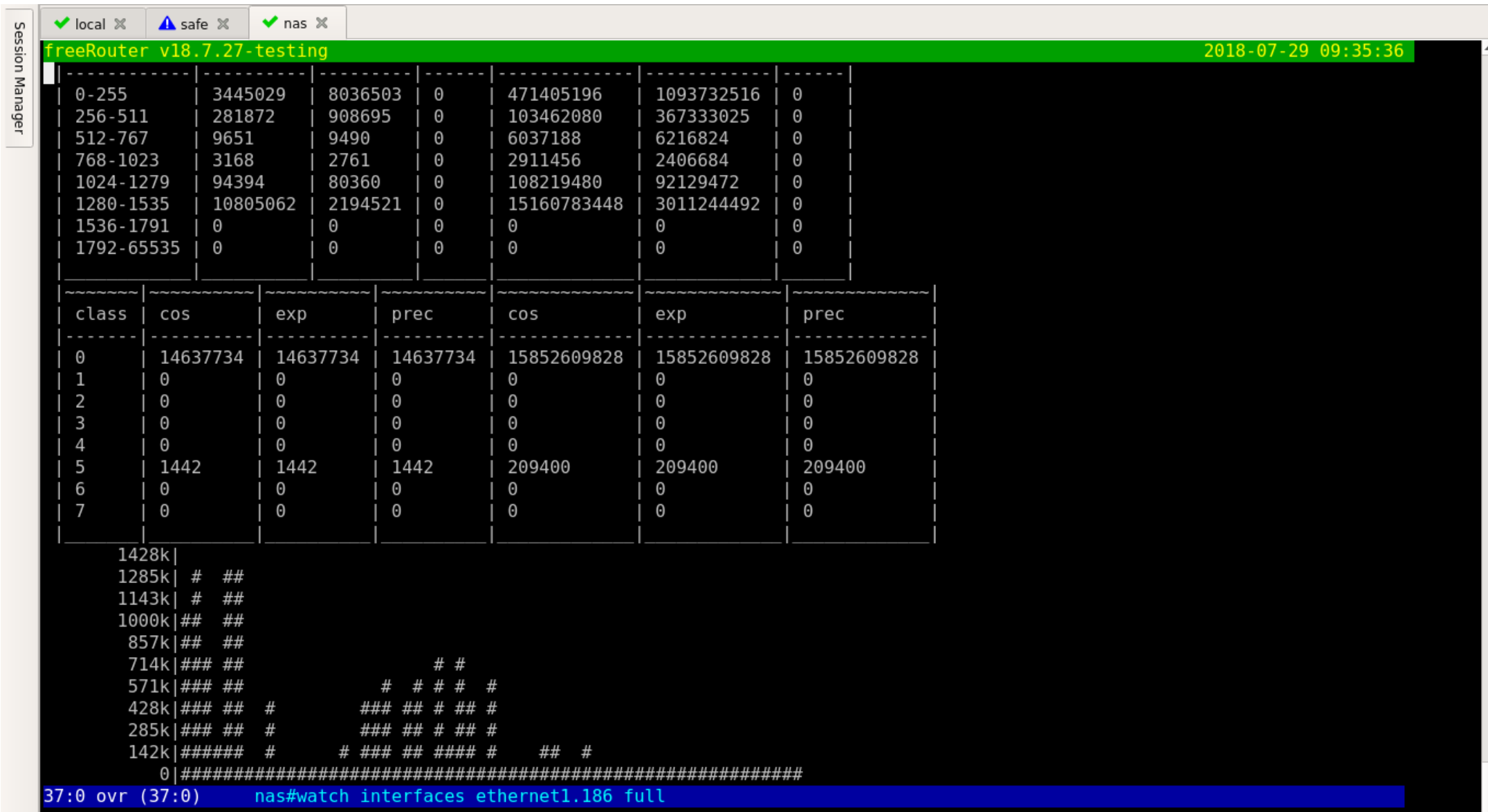

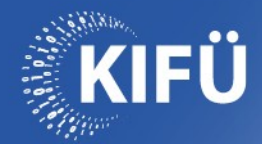

# fancy // display int eth1.186 full - pgup

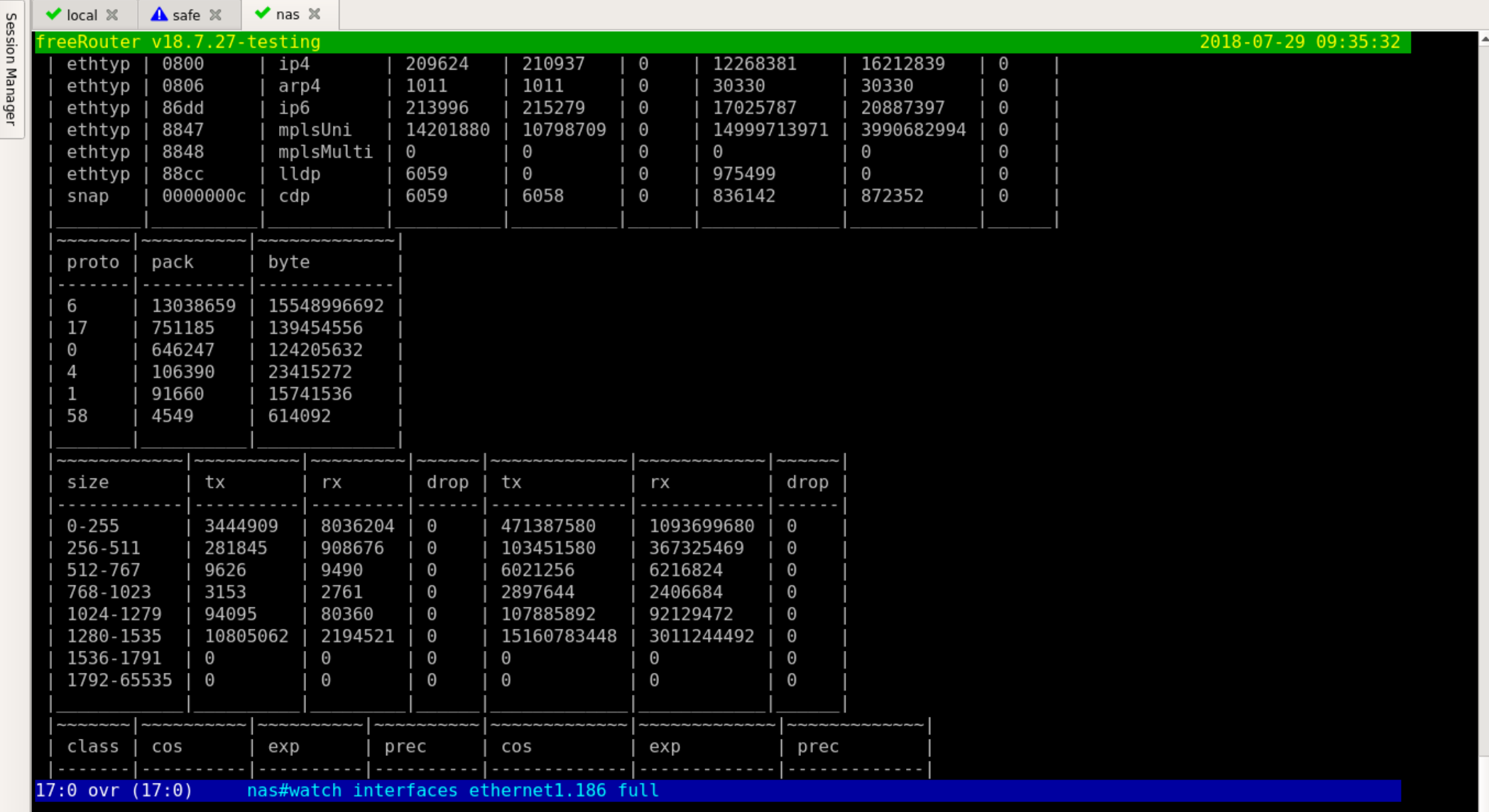

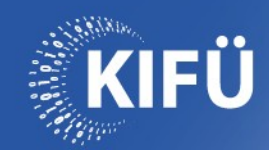

## Term table csv

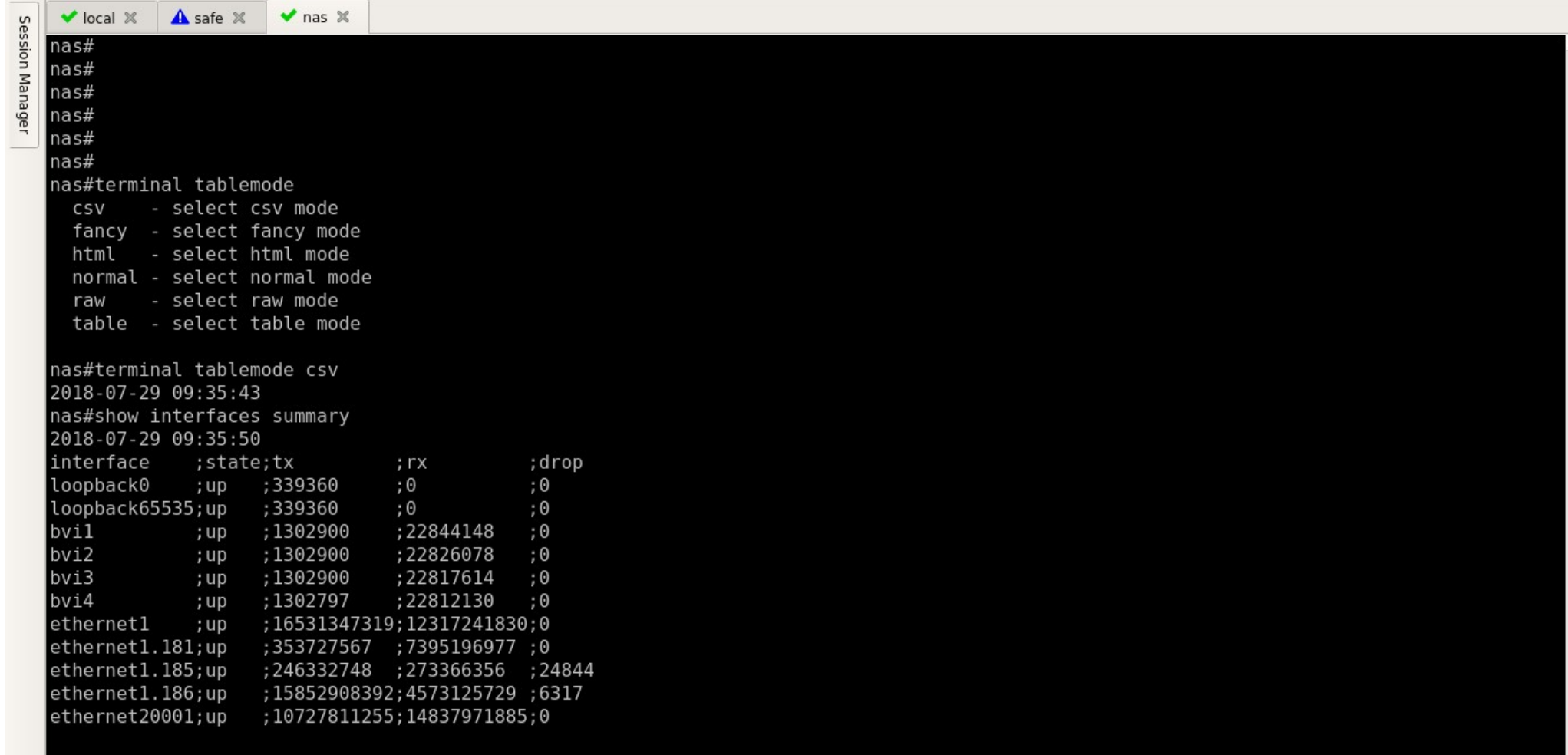

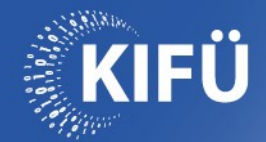

# Csv imported & sorted in 3 clicks... :)

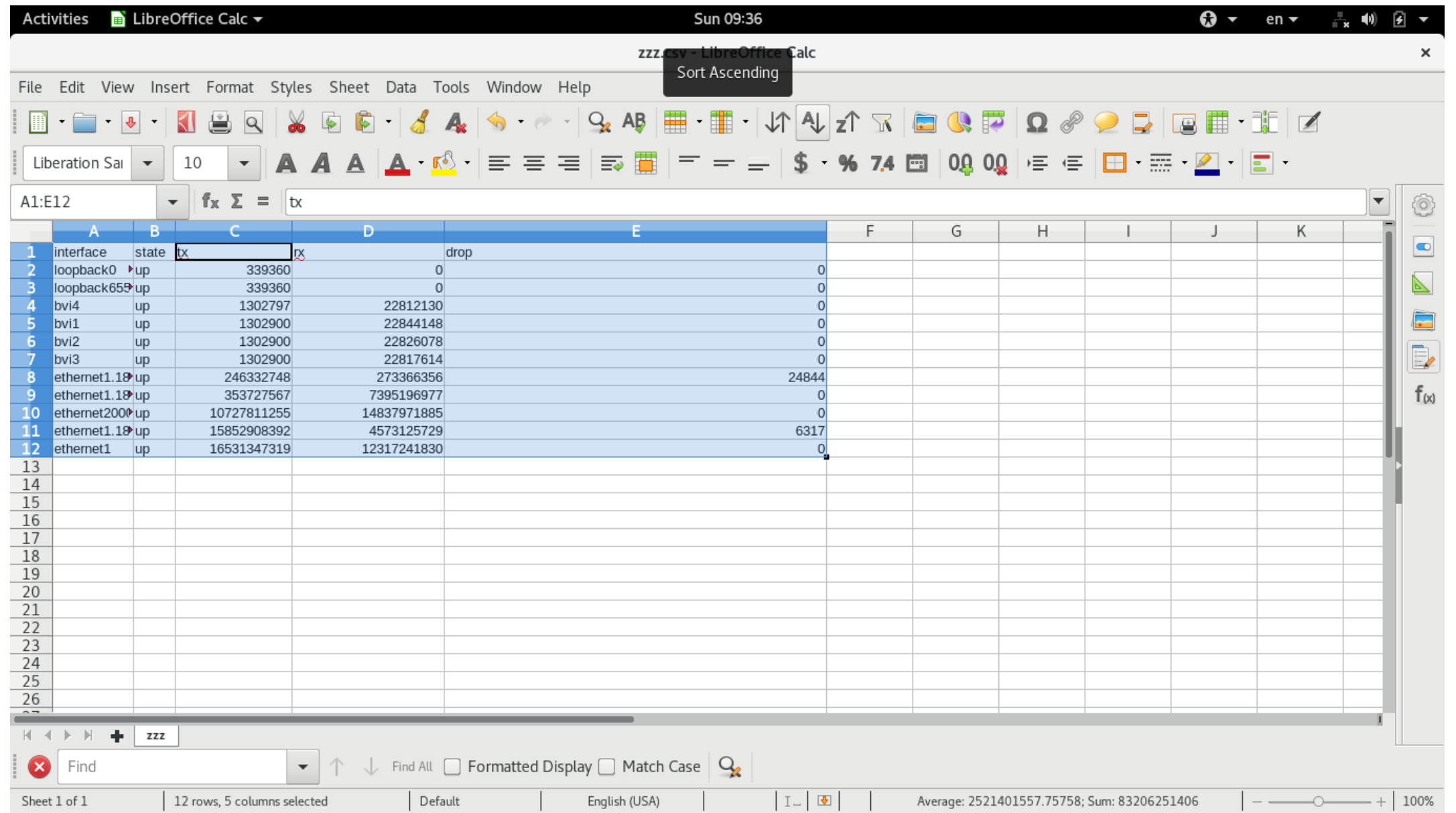

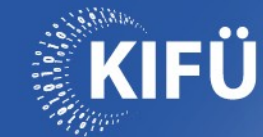

#### **Live demo**

Interactive (\*) live demo at <http://wwwin.nop.hu/iface.tcl> with term tab html….

Example recording showing some of telephony features with display inspect and interface in action: <https://files.fm/u/vetm335c> (if link expires, ask for DSCN1401.MOV from summer of 2018)

More slideshows soon.... :)

Feel free to ask for narration if needed...:)

\*: feel free to look around…. :) mostly online, if not, try again  $later....))$ 

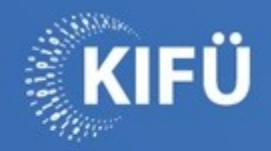

#### **Köszönöm a figyelmet!** www.kifu.gov.hu

**Thanks for watching!** Questions?

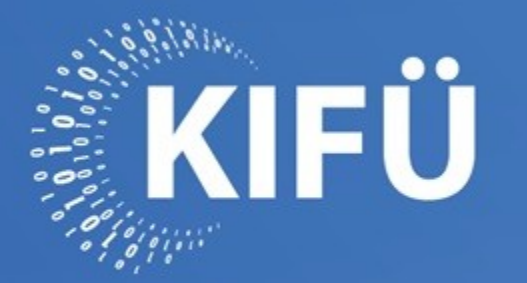

A MAGYARORSZÁGI DIGITALIZÁCIÓ SZOLGÁLATÁBAN